Agilent 86100A/B Series Plug-in Modules Installation Guide

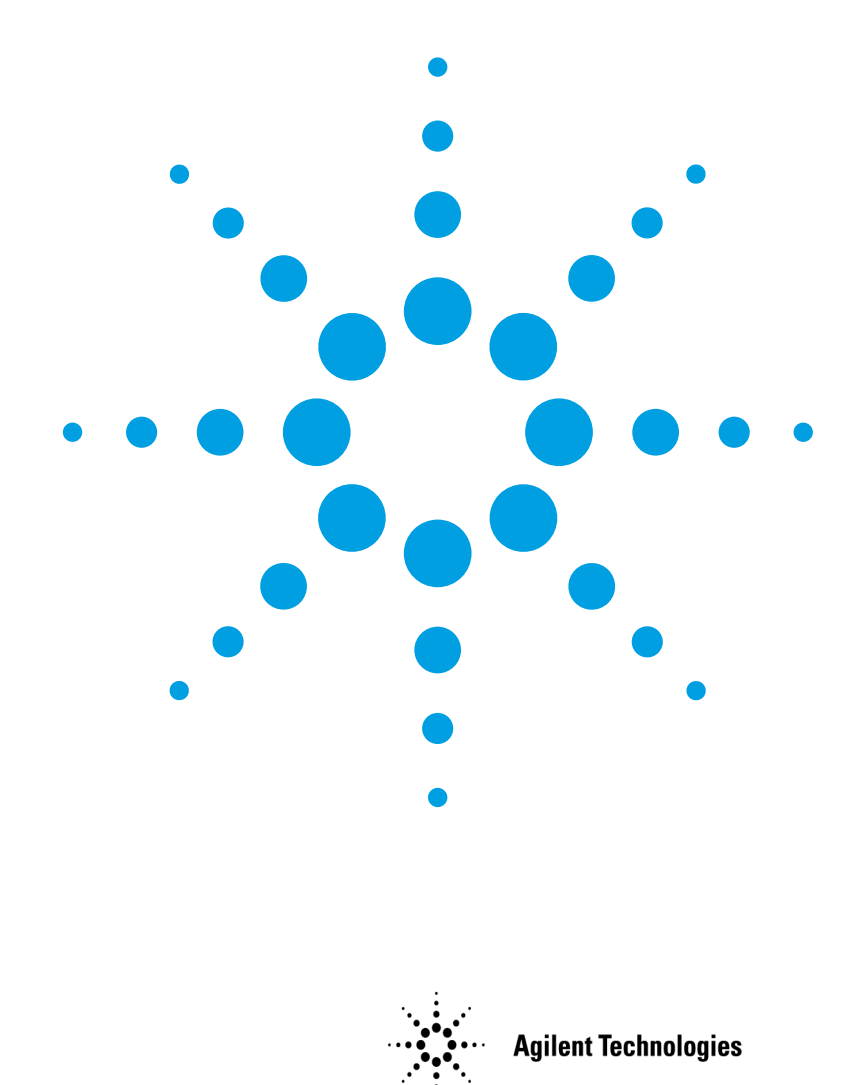

Download from Www.Somanuals.com. All Manuals Search And Download.

# Installation Instructions

This plug-in module is designed for use with the Infiniium DCA Agilent 86100A/B wide-bandwidth oscilloscope.

### *To install the module into the Infiniium DCA*

**1** Slide the module into an available front-panel slot.

You can remove or install a module while the instrument is in operation.

**2** Finger tighten the two knurled screws on the module's front panel.

Up to two modules can be inserted into the Infiniium DCA. All documentation (including specifications) for this plug-in module is located in the Infiniium DCA built-in information system (online help). To access the online help, touch or click Contents on the Help menu.

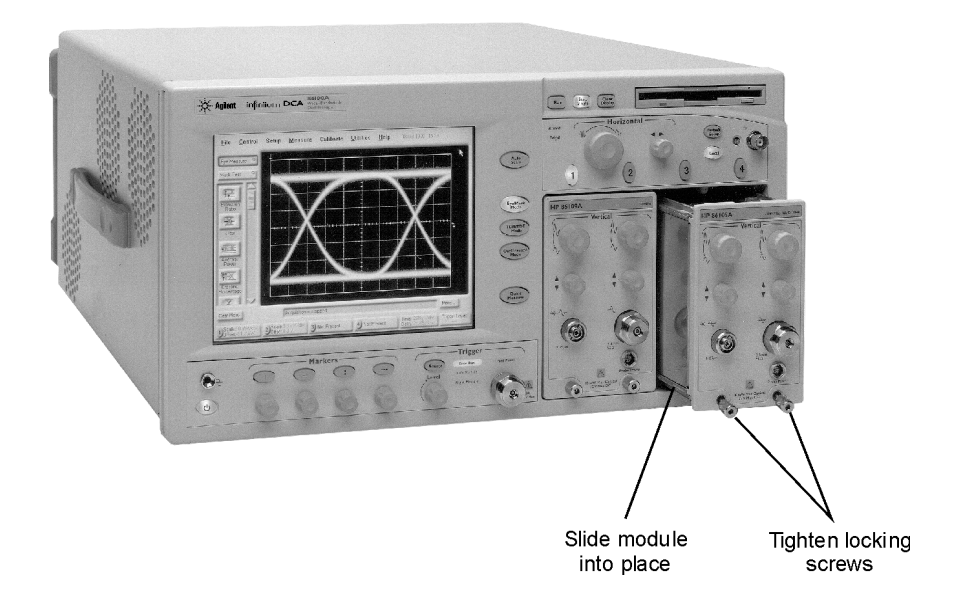

### **Using an Agilent 86100A**

The following modules require that firmware revision A.03.04 or later be installed in the Agilent 86100A/B:

83494A, Option 103 and Option 107 86102A

86103B 86105B 86107A 86111A 86111U 86113A 86115B 86116A 86116B 86117A 86117B 86118A

The firmware upgrade is enclosed in the module shipping container.

Agilent recommends that you use the latest version of firmware. To learn more about firmware upgrades, available modules, or the Infiniium DCA, please visit our website at http://www.agilent.com/comms/dca.

# General Safety Considerations

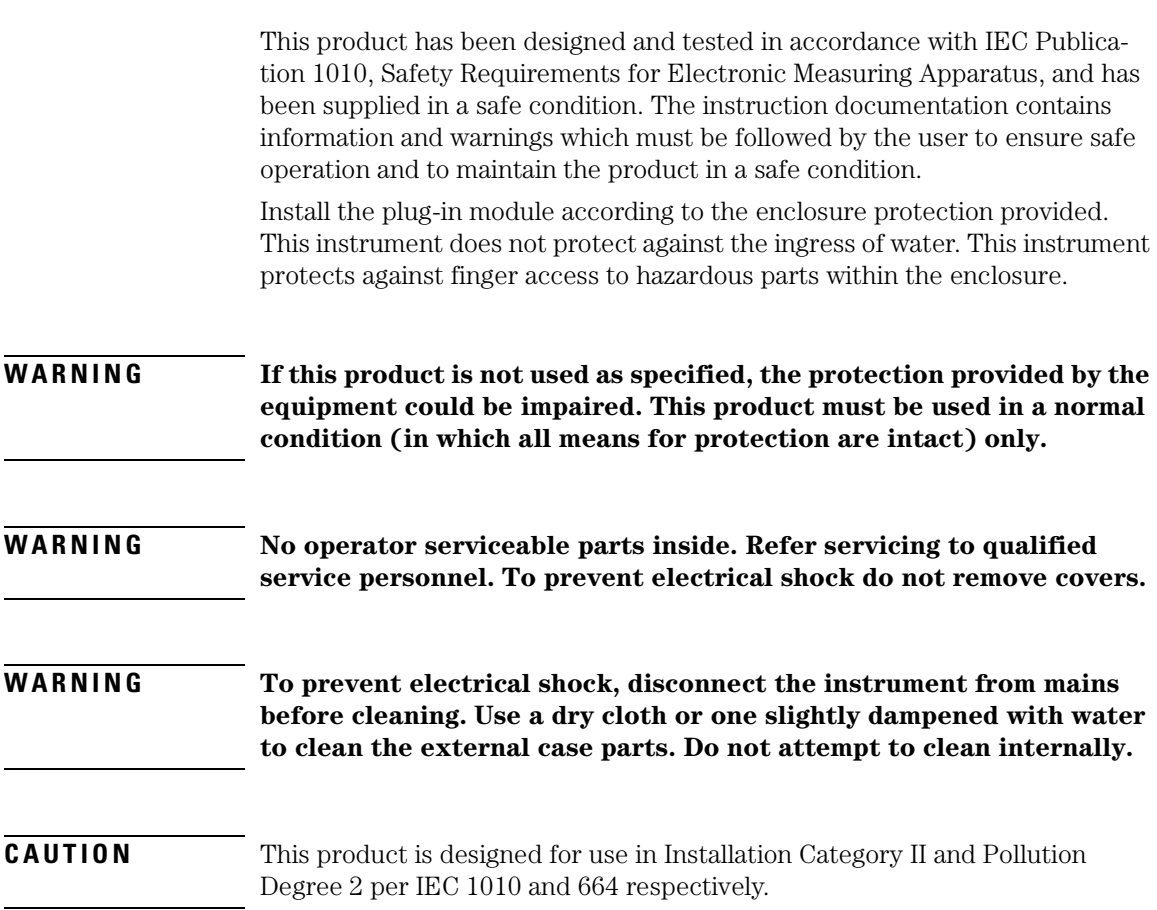

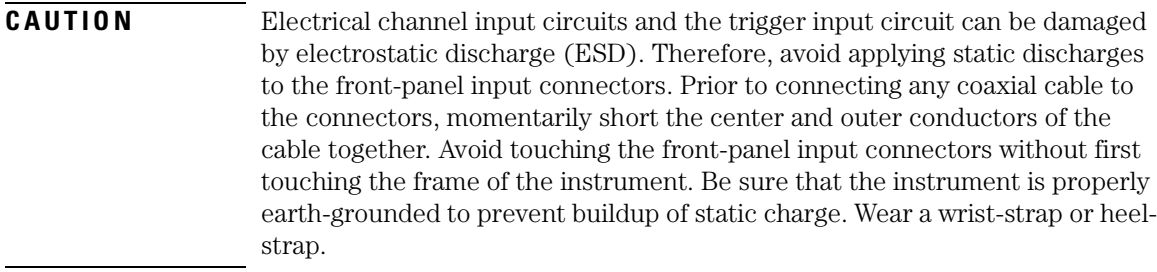

## **CAUTION** Optical channel fiber-optic connectors are easily damaged when connected to dirty or damaged cables and accessories. When you use improper cleaning and handling techniques, you risk expensive instrument repairs, damaged cables, and compromised measurements. Before you connect any fiber-optic cable to the Infiniim DCA, Chapter 1 in the Infiniium DCA's Quick Start Guide.

# Declaration of Conformity

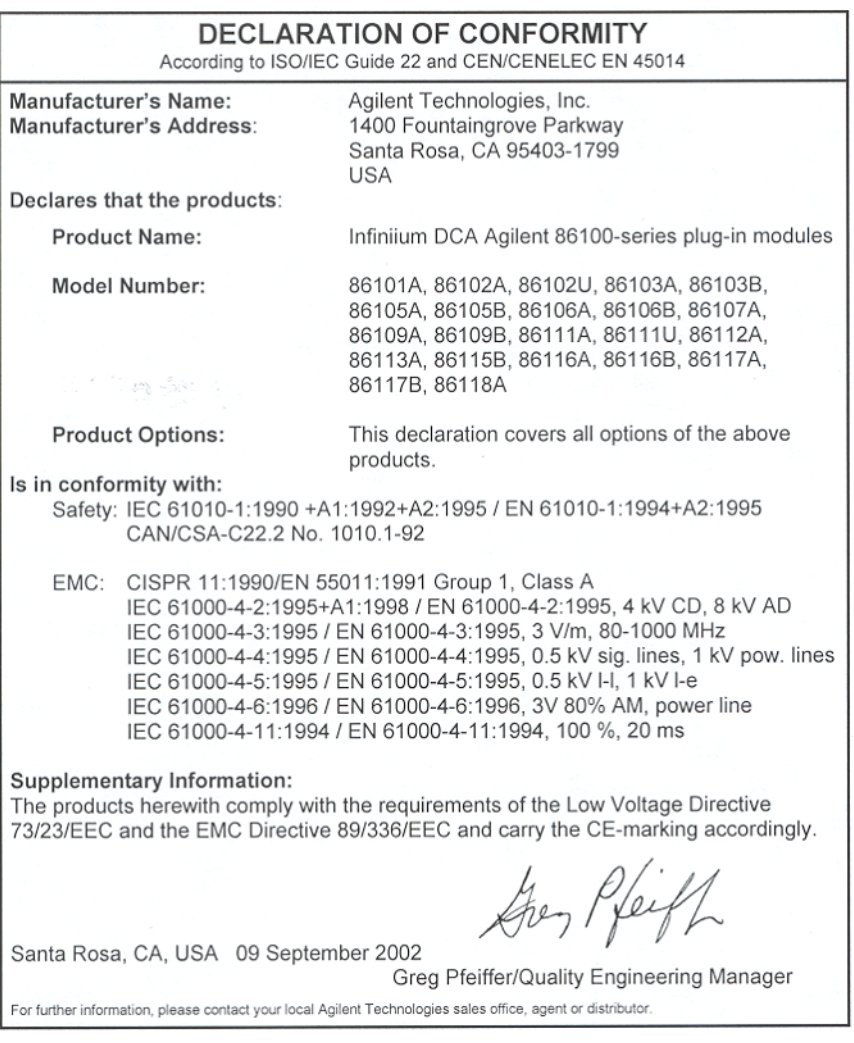

# Regulatory Information

### **Radio-Frequency Electromagnetic Field Immunity - IEC 61000-4-3: 1995 passes criterion B**

According to IEC 61000-4-3: 1995, degradation of system noise performance may be observed in some narrow frequency ranges when a 3 V/m radio-frequency electromagnetic field is applied to the 86100A,B mainframe with an 86102U, 86106B, or 86107A module installed.

### **Radio-Frequency Electromagnetic Field Immunity - IEC 61000-4-3: 1995 passes criterion C**

According to IEC 61000-4-3: 1995, the degradation of normal performance within the specification limits may be observed in the 86100A,B mainframe with an 86107A module installed. The instrument software recognizes this temporary signal degradation and warns the user that the data is suspect. The warning prompts the user to press the Clear Display button. The user can then resume data acquisition. This required operator intervention results in a criterion C classification.

# **Notices**

© Agilent Technologies, Inc. 2000-2002

No part of this manual may be reproduced in any form or by any means (including electronic storage and retrieval or translation into a foreign language) without prior agreement and written consent from Agilent Technologies, Inc. as governed by United States and international copyright lays.

#### **Manual Part Number**

5969-5881

### **Edition**

First edition, September 2002

Printed in USA

Agilent Technologies, Inc. Lightwave Division 3910 Brickway Boulevard Santa Rosa, CA 95403, USA

### **Warranty**

The material contained in this document is provided "as is," and is subject to being changed, without notice, in future editions. Further, to the maximum extent permitted by applicable law, Agilent disclaims all warranties, either express or implied, with regard to this manual and any information contained herein, including but not limited to the implied warranties of merchantability and fitness for a particular purpose. Agilent shall not be liable for errors or for incidental or consequential damages in connection with the furnishing, use, or performance of this document or of any information contained herein. Should Agilent and the user have a separate written agreement with warranty terms covering the material in this document that conflict with these terms, the warranty terms in the separate agreement shall control.

### **Technology Licenses**

The hardware and/or software described in this document are furnished under a license and may be used or copied only in accordance with the terms of such license.

## **Restricted Rights Legend**

If software is for use in the performance of a U.S. Government prime contract or subcontract, Software is delivered and licensed as "Commercial computer software" as defined in DFAR 252.227-7014 (June 1995), or as a "commercial item" as defined in FAR 2.101(a) or as "Restricted computer software" as defined in FAR 52.227-19 (June 1987) or any equivalent agency regulation or contract clause. Use, duplication or disclosure of Software is subject to Agilent Technologies' standard commercial license terms, and non-DOD Departments and Agencies of the U.S. Government will receive no greater than Restricted Rights as defined in FAR 52.227-19(c)(1-2) (June 1987). U.S. Government users will receive no greater than Limited Rights as defined in FAR 52.227-14 (June 1987) or DFAR 252.227- 7015 (b)(2) (November 1995), as applicable in any technical data.

### **Safety Notices**

#### **CAUTION**

Caution denotes a hazard. It calls attention to a procedure which, if not correctly performed or adhered to, could result in damage to or destruction of the product. Do not proceed beyond a caution sign until the indicated conditions are fully understood and met.

#### **WARNING**

Warning denotes a hazard. It calls attention to a procedure which, if not correctly performed or adhered to, could result in injury or loss of life. Do not proceed beyond a warning sign until the indicated conditions are fully understood and met.

Free Manuals Download Website [http://myh66.com](http://myh66.com/) [http://usermanuals.us](http://usermanuals.us/) [http://www.somanuals.com](http://www.somanuals.com/) [http://www.4manuals.cc](http://www.4manuals.cc/) [http://www.manual-lib.com](http://www.manual-lib.com/) [http://www.404manual.com](http://www.404manual.com/) [http://www.luxmanual.com](http://www.luxmanual.com/) [http://aubethermostatmanual.com](http://aubethermostatmanual.com/) Golf course search by state [http://golfingnear.com](http://www.golfingnear.com/)

Email search by domain

[http://emailbydomain.com](http://emailbydomain.com/) Auto manuals search

[http://auto.somanuals.com](http://auto.somanuals.com/) TV manuals search

[http://tv.somanuals.com](http://tv.somanuals.com/)